## **<Top View>**

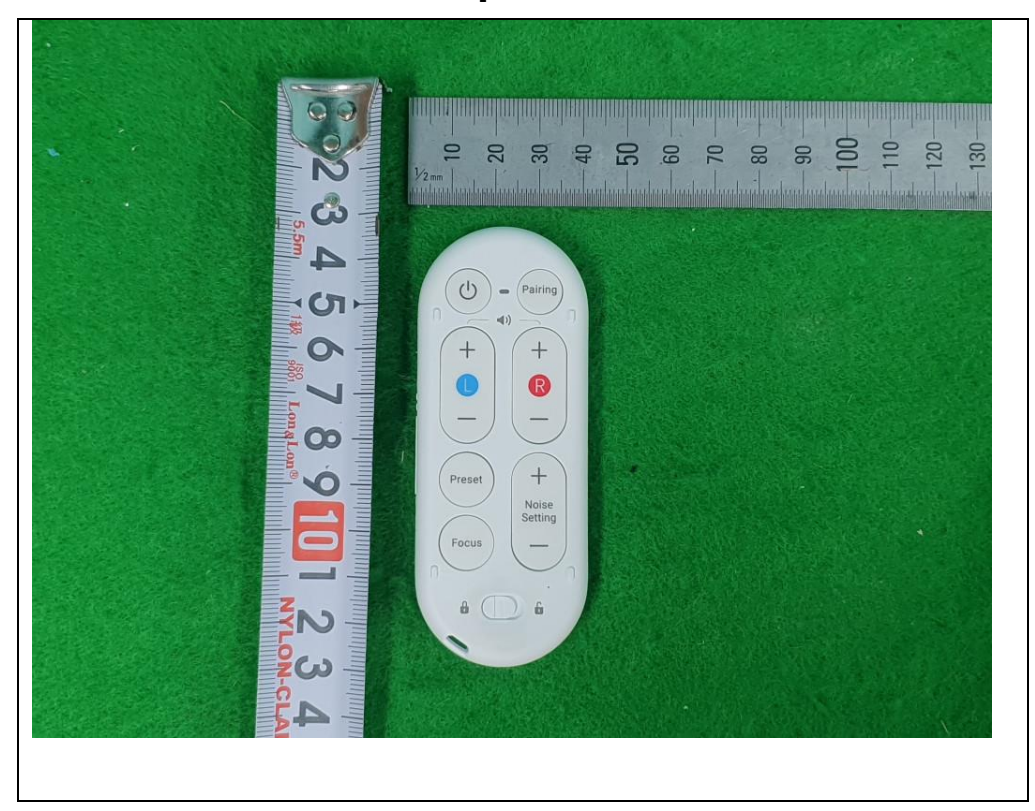

## **<Bottom View>**

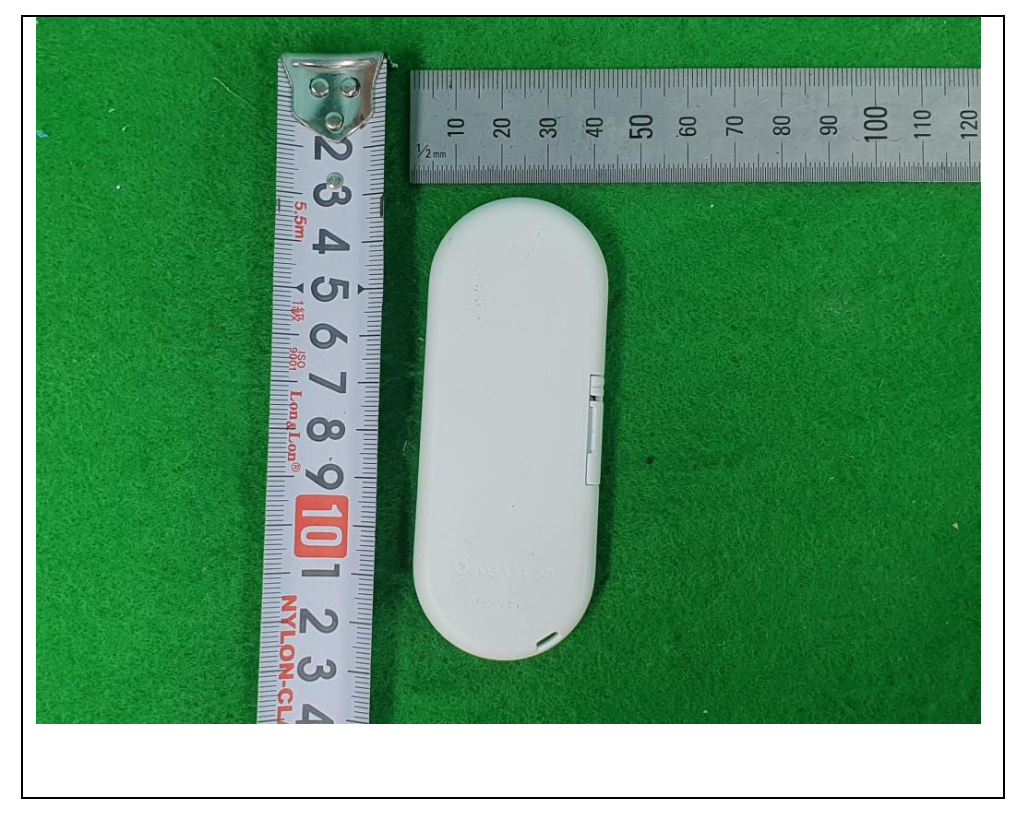

## **<Side View>**

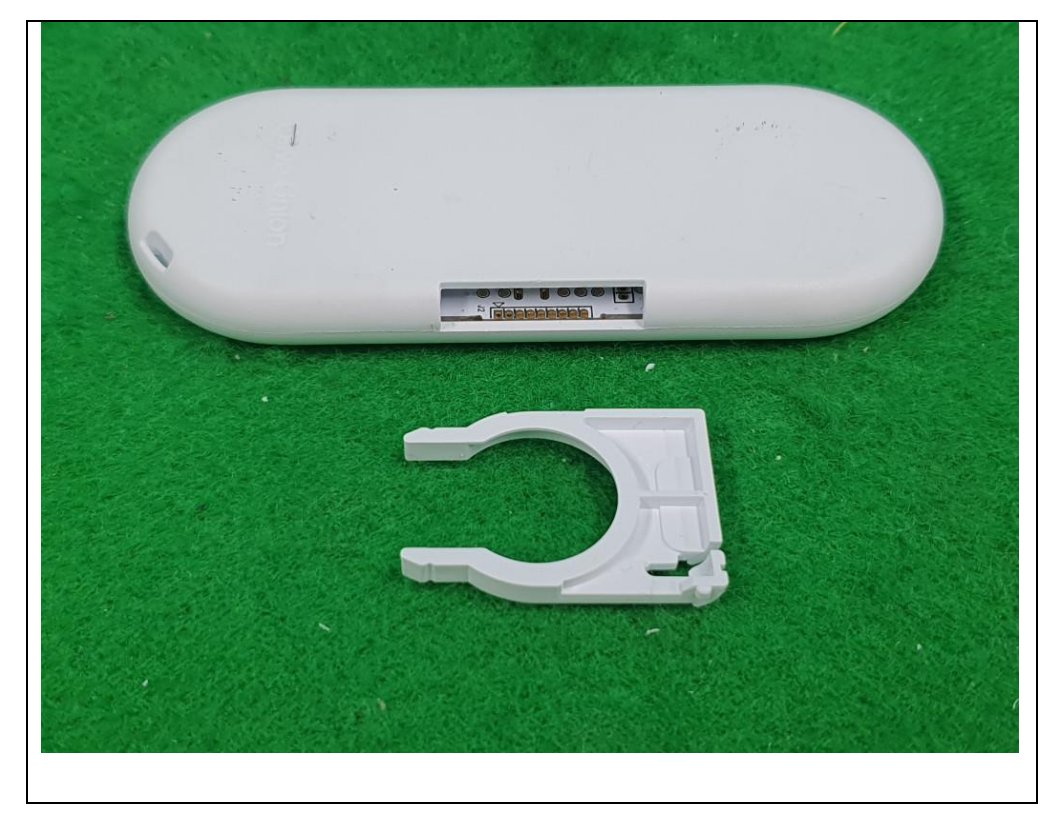